## , tushu007.com

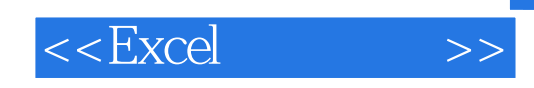

 $<<$ Excel  $>>$ 

- 13 ISBN 9787115149909
- 10 ISBN 7115149909

出版时间:2006-7

 $1 (2006 7 1)$ 

页数:384

PDF

更多资源请访问:http://www.tushu007.com

## , tushu007.com

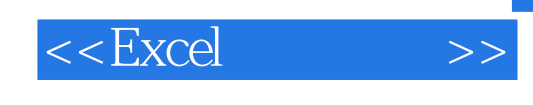

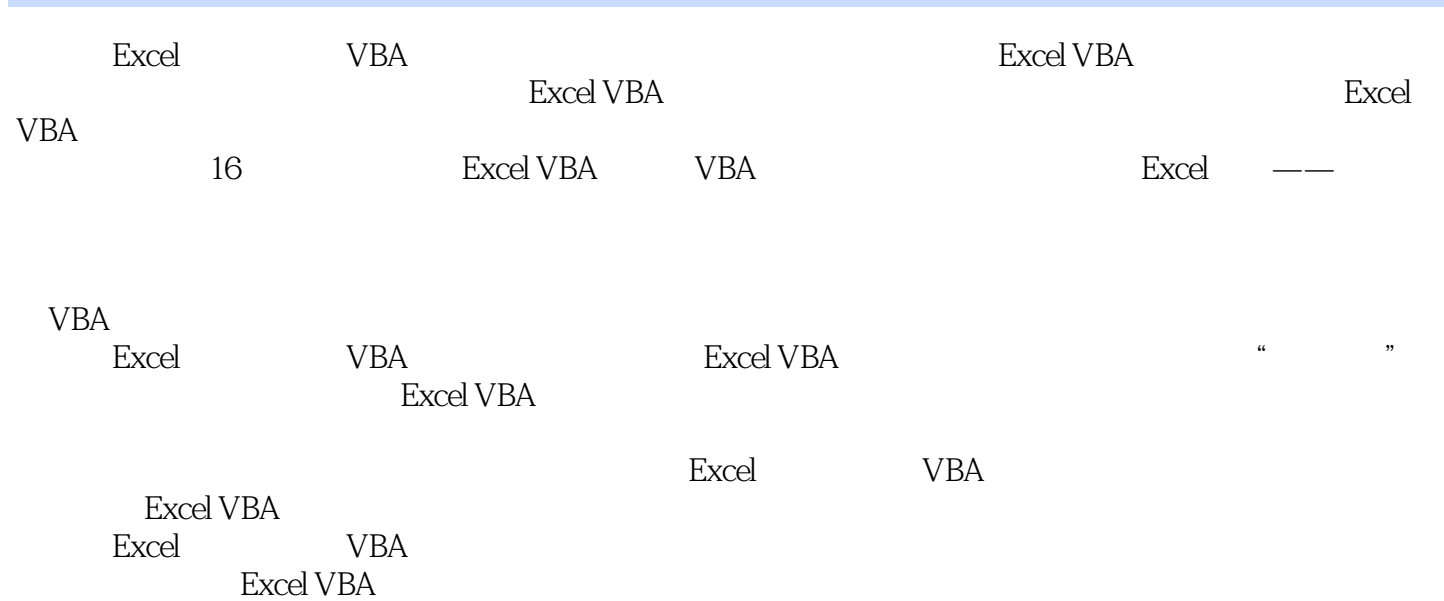

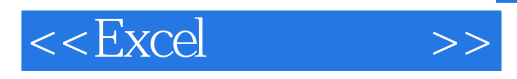

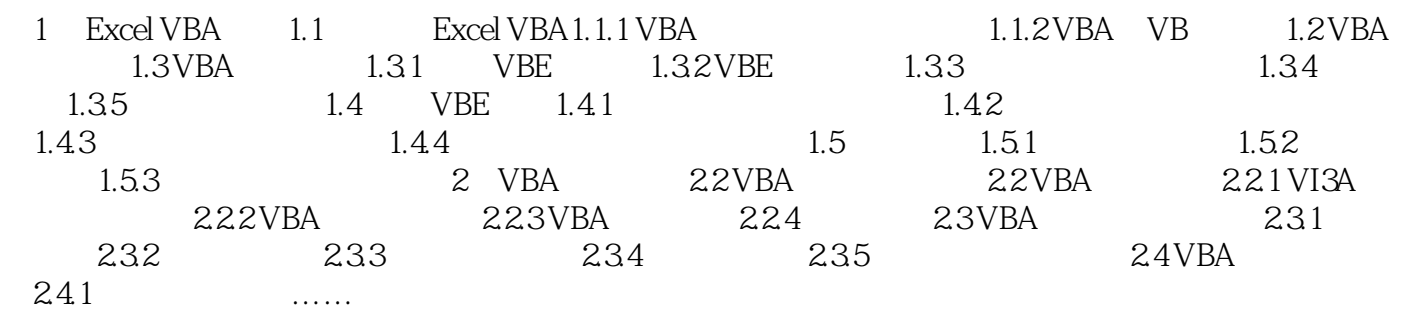

## , tushu007.com

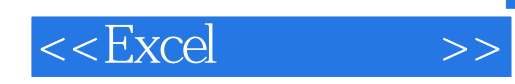

本站所提供下载的PDF图书仅提供预览和简介,请支持正版图书。

更多资源请访问:http://www.tushu007.com